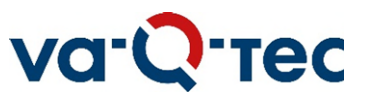

## **Hauptversammlung der va-Q-tec AG, Würzburg, am 10. Juni 2024**

## **Widerruf der Vollmacht**

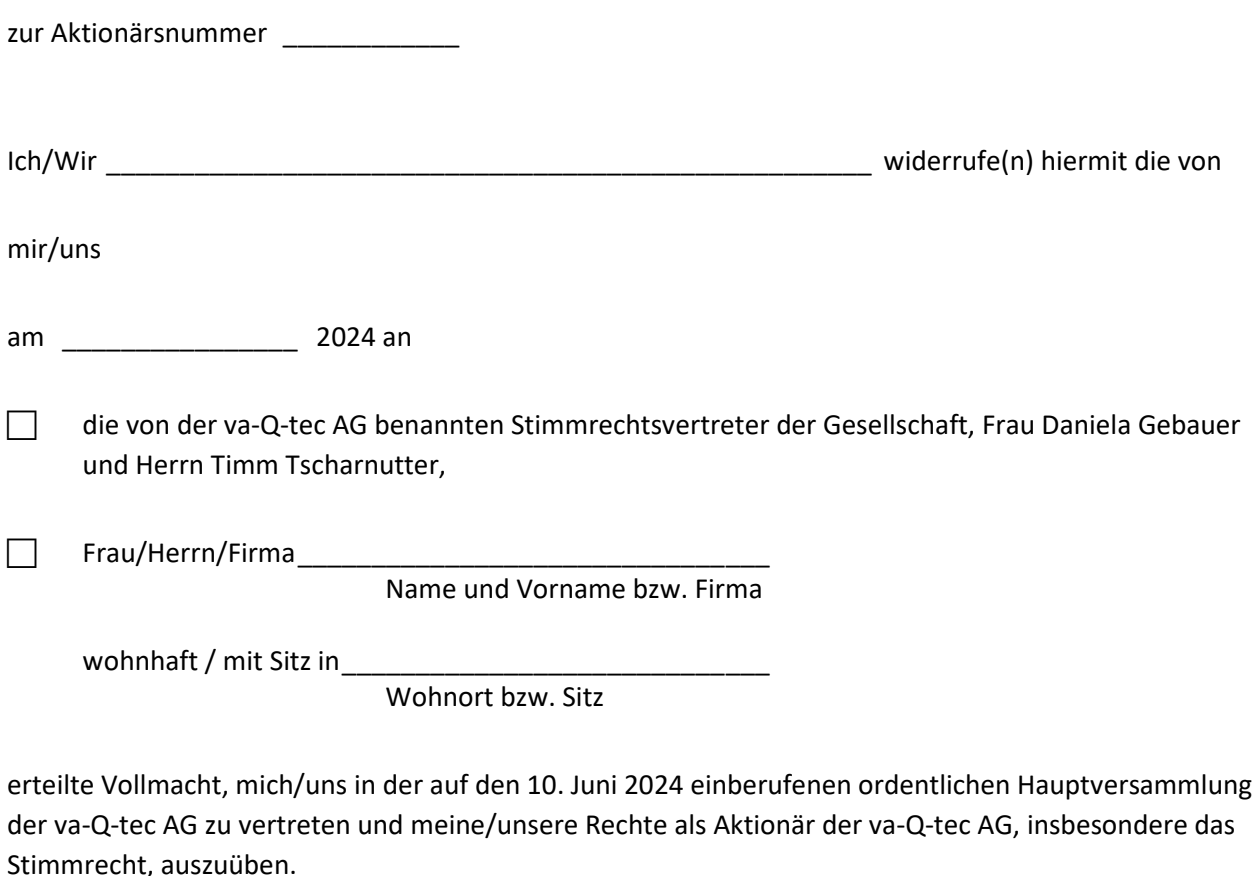

 Ort, Datum Unterschrift(en) bzw. sonstiger Abschluss der Erklärung (z.B. Name/Firma des/der Erklärenden)

## **Hinweise:**

- Sofern Sie die den von der Gesellschaft benannten Stimmrechtsvertretern erteilte Vollmacht widerrufen wollen, übermitteln Sie den Widerruf bitte an folgende Anschrift oder E-Mail-Adresse: va-Q-tec AG c/o Computershare Operations Center, 80249 München, oder per E-Mail an [anmeldestelle@computershare.de.](mailto:anmeldestelle@computershare.de) Alternativ kann der Widerruf der Vollmacht durch Nutzung des Aktionärsportals, das über die Webseite https://ir.va-Q-tec.com und den Link "Hauptversammlung" erreichbar ist, erfolgen.

\_\_\_\_\_\_\_\_\_\_\_\_\_\_\_\_\_\_\_\_\_\_\_\_ \_\_\_\_\_\_\_\_\_\_\_\_\_\_\_\_\_\_\_\_\_\_\_\_\_\_\_\_\_\_\_\_\_\_\_\_\_\_\_\_\_\_\_\_\_

- Sofern Sie die einem Dritten erteilte Vollmacht widerrufen wollen, können Sie den Widerruf gegenüber dem von Ihnen bevollmächtigten Dritten erklären oder auch gegenüber der Gesellschaft. Falls Sie den Widerruf gegenüber der Gesellschaft erklären, übermitteln Sie bitte den Widerruf an folgende Adresse: va-Q-tec AG c/o Computershare Operations Center, 80249 München, oder per E-Mail an [anmeldestelle@computershare.de.](mailto:anmeldestelle@computershare.de) Alternativ kann der Widerruf der Vollmacht durch Nutzung des Aktionärsportals, das über die Webseite https://ir.va-Q-tec.com und den Link "Hauptversammlung" erreichbar ist, erfolgen.
- Der Widerruf kann auch durch Ihre persönliche Teilnahme an der Hauptversammlung erfolgen.